## COS 217: Introduction to Programming Systems

## Performance Improvement

"Premature optimization is the root of all evil." – Donald Knuth

"Rules of Optimization: Rule 1: Don't do it. Rule 2 (for experts only): Don't do it yet." – Michael A. Jackson

# **PRINCETON UNIVERSITY**

# "Programming in the Large"

### Design & Implement

- Program & programming style (done)
- •Common data structures and algorithms (done)
- Modularity (done)
- •Building techniques & tools (done)

## Debug

•Debugging techniques & tools (done)

### Test

2

• Testing techniques (done)

### **Maintain**

• Performance improvement techniques & tools  $\leftarrow$  we are here

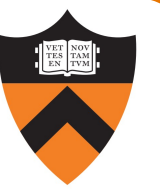

## Goals of this Lecture

#### Help you learn about:

- How to use profilers to identify code hot-spots
- How to make your programs run faster

#### Why?

- In a large program, typically a small fragment of the code consumes most of the CPU time
	- Identifying that fragment is likely to identify the source of inadequate performance
- Part of "programming maturity" is being able to recognize common approaches for improving the performance of such code fragments
- Part of "programming maturity" is also being able to recognize what is worth your time to improve and what is already "good enough"

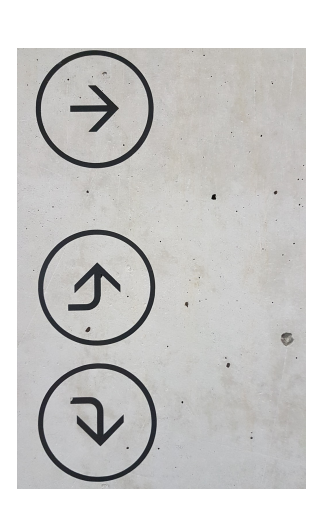

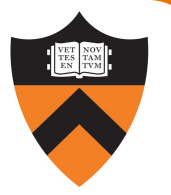

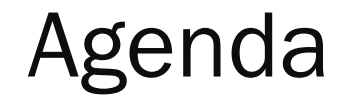

4

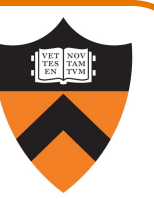

Should you optimize?

What should you optimize?

Optimization techniques

## Performance Improvement Pros

### Techniques described in this lecture can ans

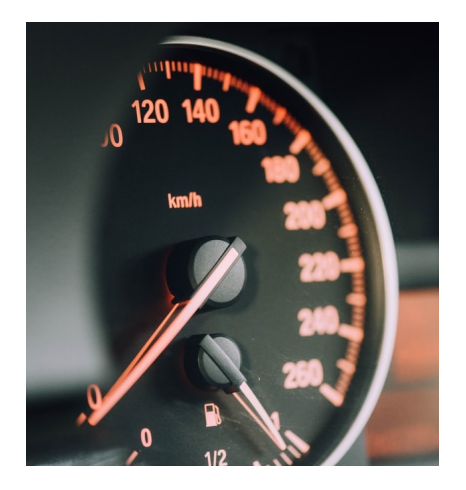

How slow is my code? Where is it slow?

5

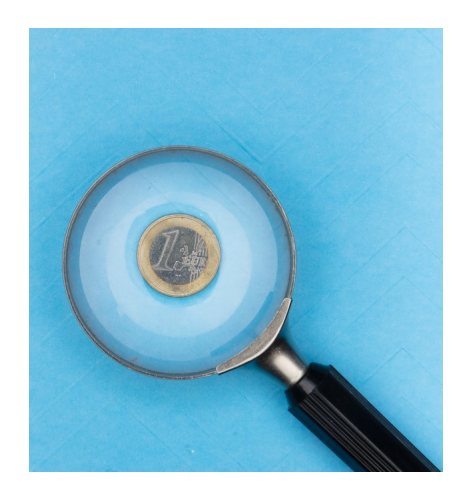

Similar techniques (not discussed) can addr

• How can I make my program use less memory?

## Performance Improvement Cons

### Techniques described in this lecture can yield continues

- •Is less clear/maintainable
- •Might confuse debuggers
- •Might contain bugs
	- [Requires regression testing](https://www.linusakesson.net/programming/kernighans-lever/)

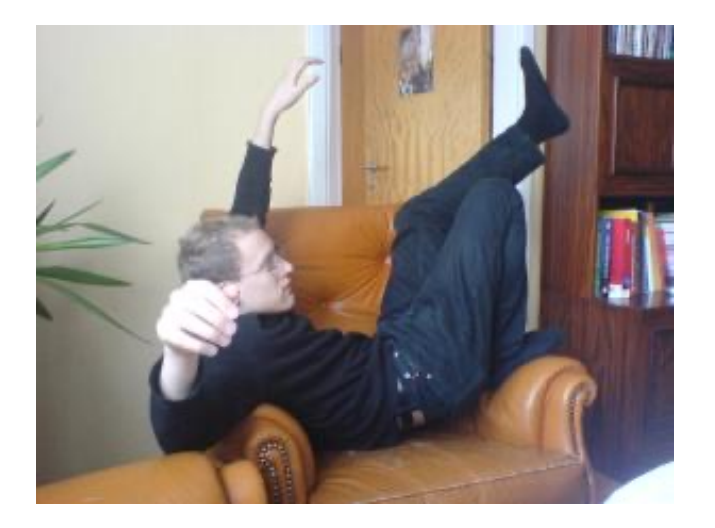

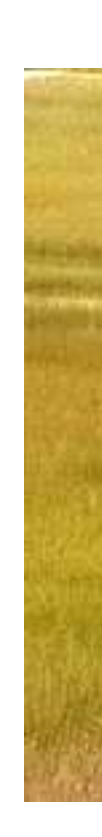

https://www.linusakesson.net/programming/kernighans-lever/; https://pl

So…

When to Improve Performance

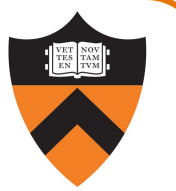

"The first principle of optimization is

*don't*.

Is the program good enough already? Knowing how a program will be used and the environment it runs in, is there any benefit to making it faster?"

-- Kernighan & Pike <sup>7</sup>

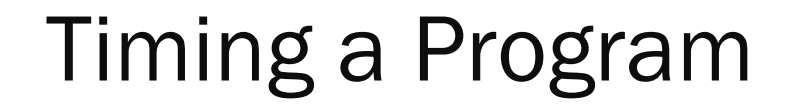

Run a tool to time program execution

•E.g., Unix time command

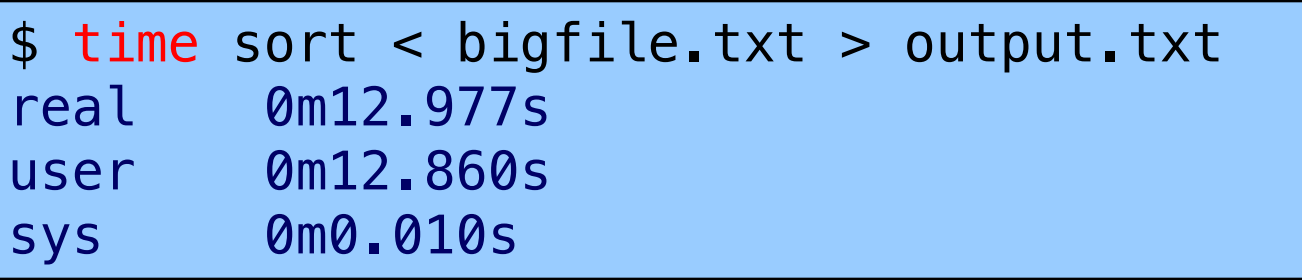

Output:

- Real: Wall-clock time between program invocation and termination
- User: CPU time spent executing the program
- System: CPU time spent within the OS on the program's behalf

## Enabling Compiler Optimization

### Enable compiler speed optimization

#### gcc217 –Ox mysort.c –o mysort

- •Compiler looks for ways to transform your code so that result is the same but it runs faster
- X controls how many transformations the compiler tries see " man gcc" for details
	- - OO: do not optimize (default if O not specified)
	- - O1: optimize (default if O but no number is specified)
	- - O2: optimize more (longer compile time)
	- - O3: optimize yet more (including inlining)

### Warning: Speed optimization can affect debugging

• e.g., Optimization eliminates variable  $\Rightarrow$  GDB cannot print value of variable

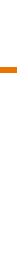

## Now What?

So you've determined that your program is taking with compiler optimization enabled (and ND

Is it time to completely rewrite the program?

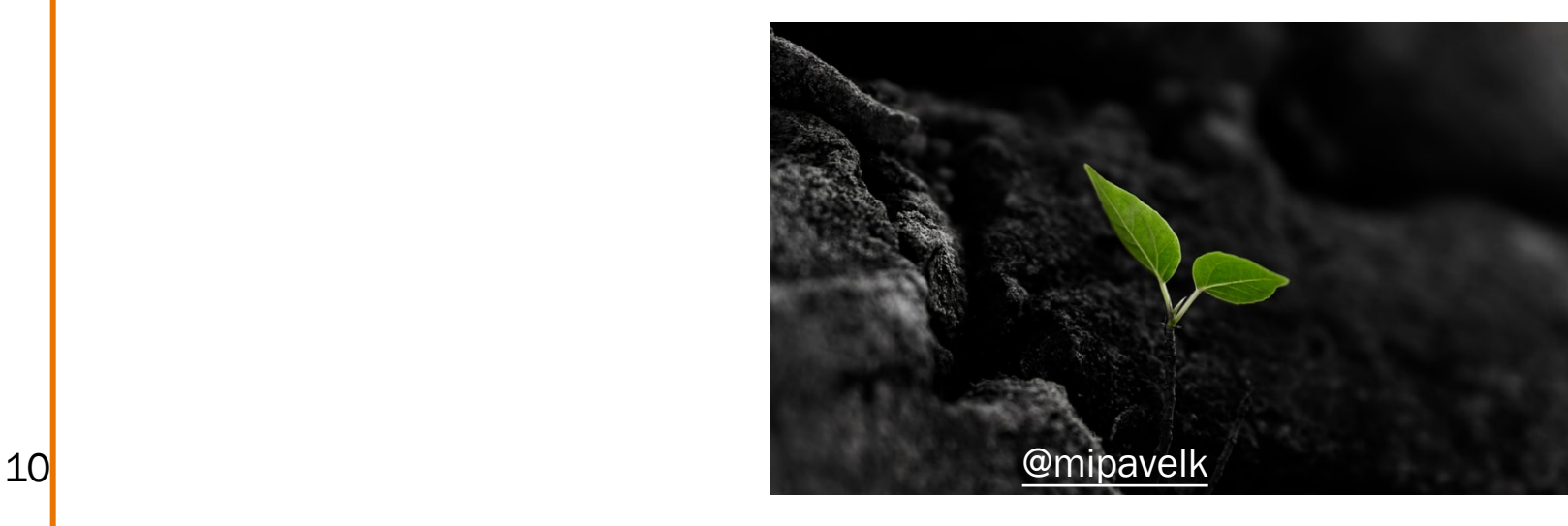

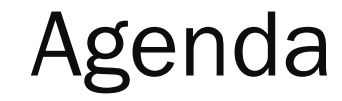

11

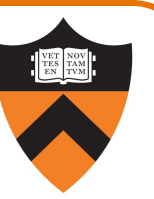

Should you optimize?

What should you optimize?

Optimization techniques

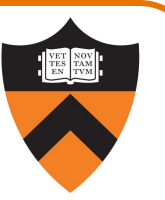

Spend time optimizing only the parts of the program that will make a difference!

Gather statistics about your program's execution

- •*Coarse-grained:* how much time did execution of a particular function call take?
	- Time individual function calls or blocks of code
- •*Fine-grained:* how many times was a particular function called? How much time was taken by all calls to that function?
	- Use an execution profiler such as gprof

## Timing Parts of a Program

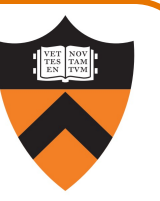

Call a function to compute wall-clock time consumed

• Unix gettimeofday () returns time in seconds + microseconds

```
#include <sys/time.h>
```

```
struct timeval startTime; 
struct timeval endTime; 
double wallClockSecondsConsumed;
```

```
gettimeofday(&startTime, NULL);
<execute some code here>
gettimeofday(&endTime, NULL);
wallClockSecondsConsumed =
   endTime.tv sec - startTime.tv sec +
   1.0E-6 * (endTime.tv_usec - startTime.tv_usec);
```
•Not defined by C90 standard

## Timing Parts of a Program (cont.)

Call a function to compute CPU time consumed

•  $clock()$  returns CPU times in CLOCKS\_PER\_SEC units

```
#include <time.h>
```

```
clock_t startClock;
clock_t endClock;
double cpuSecondsConsumed;
```

```
startClock = clock();
<execute some code here>
endClock = clock();
cpuSecondsConsumed = 
  ((double)(endClock - startClock)) / CLOCKS_PER_SEC;
```
•Defined by C90 standard

14

## Identifying Hot Spots

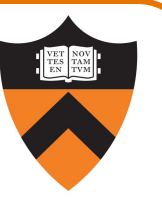

### Spend time optimizing only the parts of the program that will make a difference!

### Gather statistics about your program's execution

- •*Coarse-grained:* how much time did execution of a particular function call take? • Time individual function calls or blocks of code
- •*Fine-grained:* how many times was a particular function called? How much time was taken by all calls to that function?
	- Use an execution profiler such as gprof

## GPROF Example Program

### Example program for GPROF analysis

- Sort an array of 10 million random integers
- Artificial: consumes lots of CPU time, generates no output

```
#include <string.h>
              #include <stdio.h>
              #include <stdlib.h>
               enum { MAX_SIZE = 10000000 };
               int a[MAX_SIZE];
               void fillArray(int a[], int size)
               \mathbf{R}int i;
                 for (i = 0; i < size; i++)a[i] = rand();
               }
               void swap(int a[], int i, int j)
               {
                 int temp = a[i];
                 a[i] = a[i];16 a[j] = temp;
               }
```

```
int part(int a[], int left, int right)
{
   int first = left-1;
   int last = right;
   for (::) {
      while (a[++first] < a[right])
         ;
      while (a[right] < a[-last])if (last == left)
            break;
      if (first >= last)
         break;
      swap(a, first, last);
   }
   swap(a, first, right);
   return first;
```
## GPROF Example Program (cont.)

Example program for GPROF analysis

- Sort an array of 10 million random integers
- •Artificial: consumes lots of CPU time, generates no output

```
void quicksort(int a[], int left, int right)
                               {
                                  if (right > left) {
                                     int mid = part(a, left, right);
                                     quicksort(a, left, mid - 1);
                                     quicksort(a, mid + 1, right);
                                  }
                               }
                               int main(void)
                               {
                                  fillArray(a, MAX_SIZE);
                                  quicksort(a, \theta, MAX_SIZE - 1);
                                  return 0;
\frac{1}{2}
```
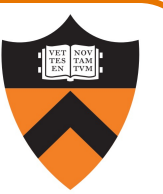

## Using GPROF

#### Step 1: Instrument the program

#### gcc217 –pg mysort.c –o mysort

- Adds profiling code to mysort, that is…
- "Instruments" mysort

#### Step 2: Run the program

#### ./mysort

• Creates file gmon. out containing statistics

Step 3: Create a report

#### gprof mysort > myreport

• Uses mysort and gmon. out to create textual report

Step 4: Examine the report

18 more myreport

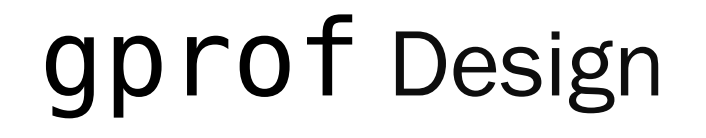

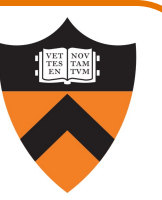

### What's going on behind the scenes?

- - pg generates code to interrupt program many times per second
- •Each time, records *where* the code was interrupted
- •gprof uses symbol table to map back to function name

## The GPROF Report

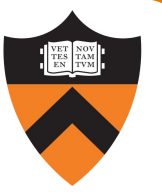

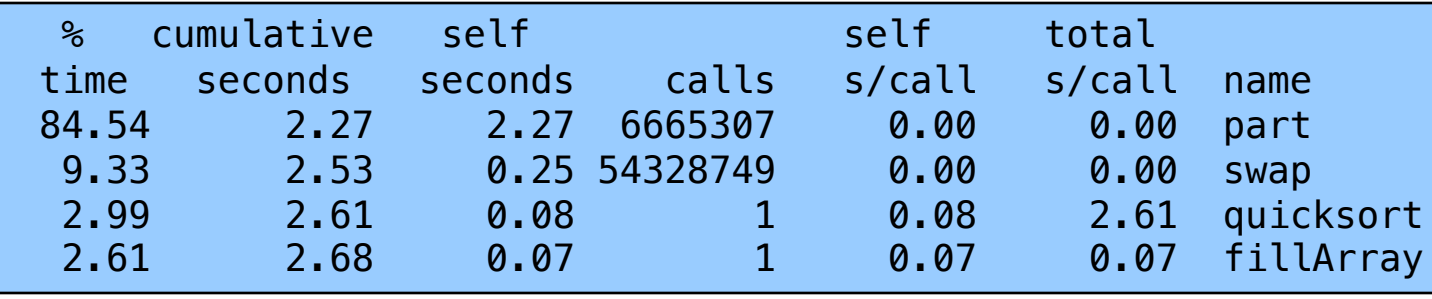

#### •Each line describes one function

- name: name of the function
- *N*time: percentage of time spent executing this function
- cumulative seconds: [skipping, as this isn't all that useful]
- self seconds: time spent executing this function
- calls: number of times function was called (excluding recursive)
- self s/call: average time per execution (excluding descendants)
- total s/call: average time per execution (including descendants)

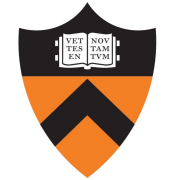

## The GPROF Report (cont.)

### Call graph profile

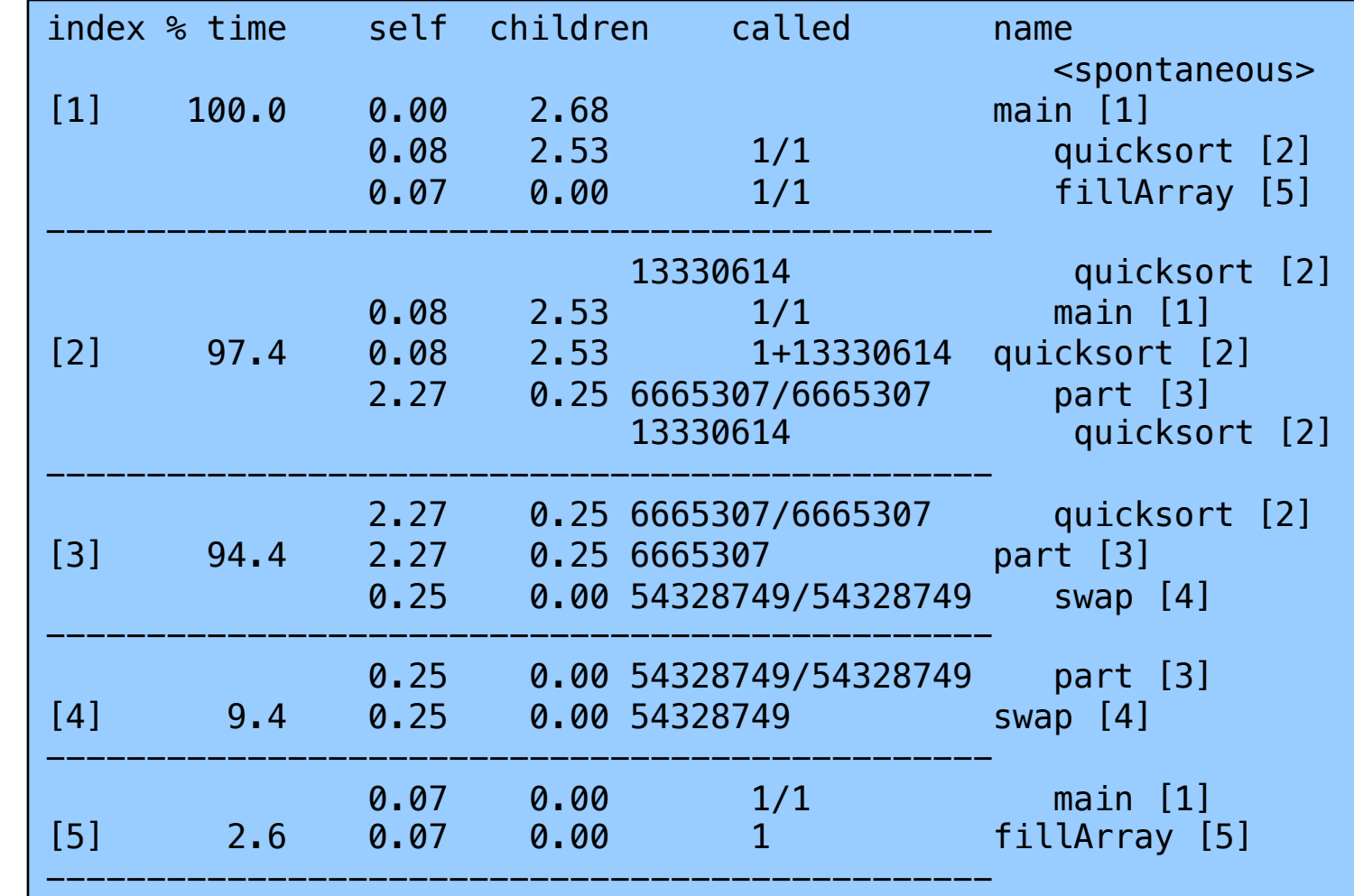

21

## GPROF Report Analysis

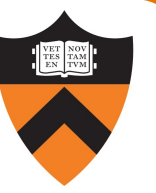

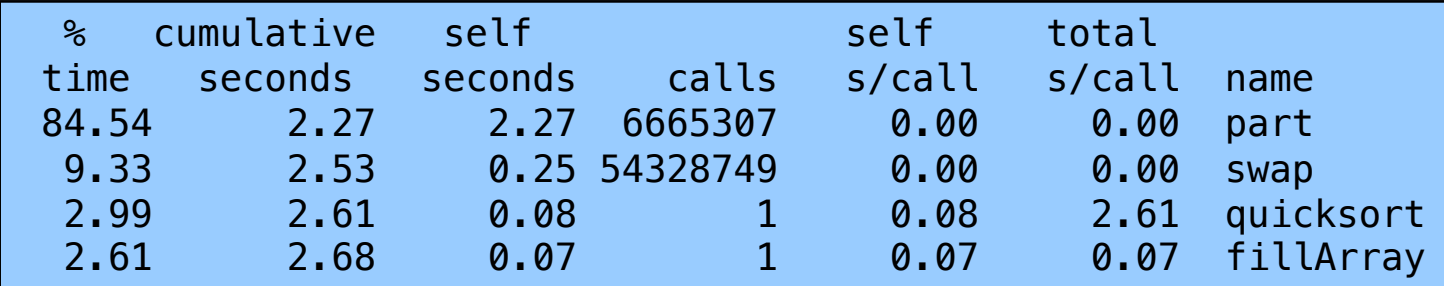

### Observations:

- swap () is called many times; each call consumes little time; in all, swap() consumes only 9% of the time overall
- part () is called fewer times; each call consumes little time, but clearly more than swap(), since part() consumes 85% of the time overall

### Conclusions:

- To improve performance, try to make partition () faster
- 24 Don't even think about trying to make fillArray() or quicksort() faster

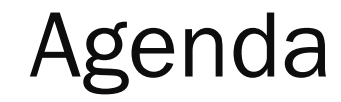

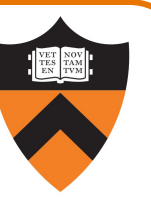

Should you optimize?

What should you optimize?

Optimization techniques

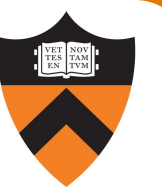

### Use a better algorithm or data structure

• e.g., would a different sorting algorithm work better?

### #include COS 226 (or should we say, import 226?)

• But only where it would really help!

Not worth using asymptotically-efficient algorithms and data structures that are complex, hard to understand, hard to debug, or hard to maintain if they will not make any difference anyway!

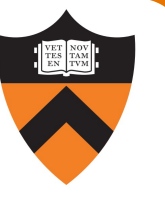

## Optimization Strategy: Avoid Repeated Computation

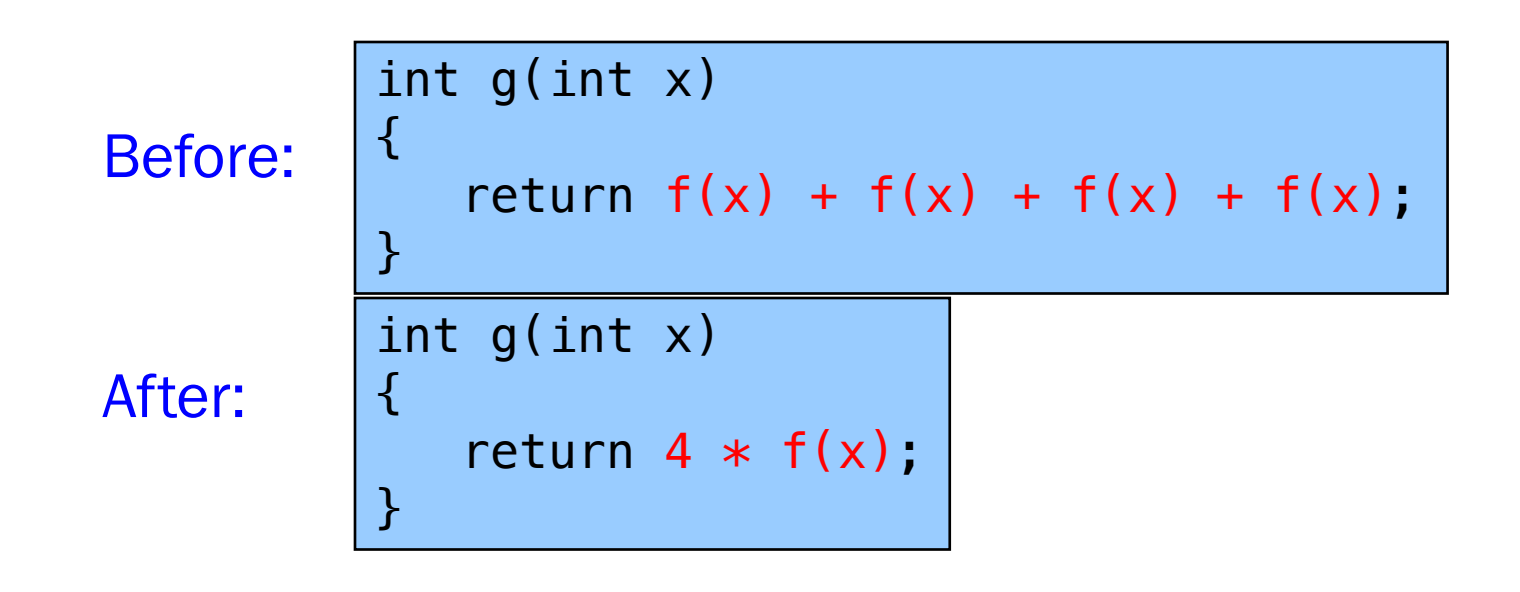

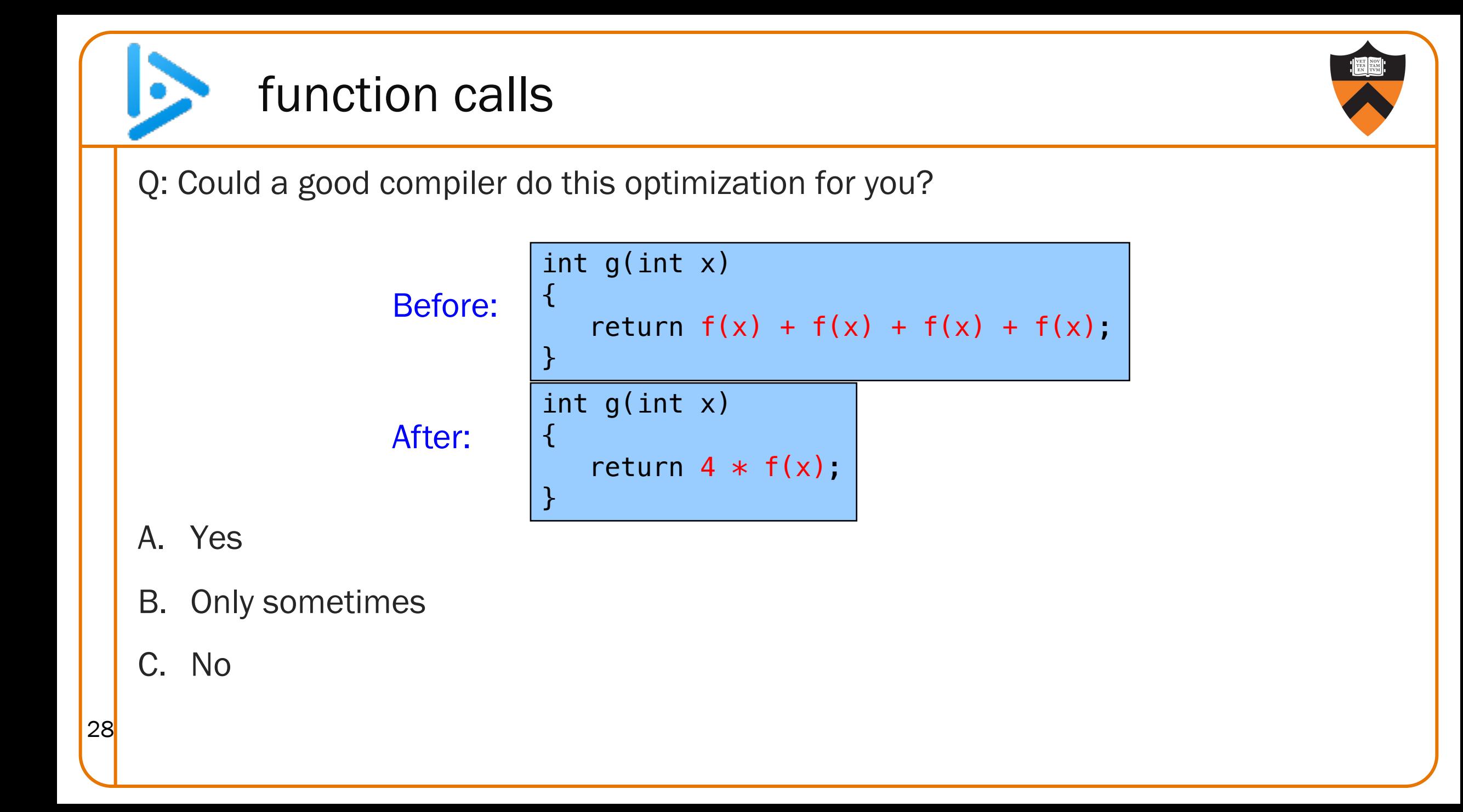

### Side Effects as Blockers

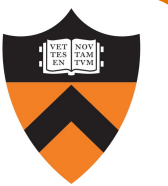

int g(int x)  $\{$ 

}

```
return f(x) + f(x) + f(x) + f(x);
```

```
int g(int x)
\{return 4 * f(x);
}
```
Suppose f() has side effects?

```
int counter = 0;
...
int f(int x)
{
  return counter++;
}
```
And f() might be defined in another file known only at link time!

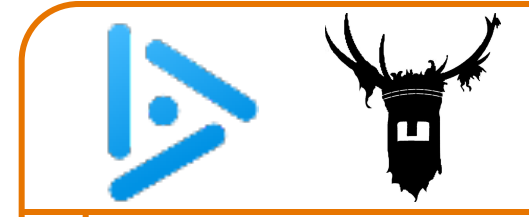

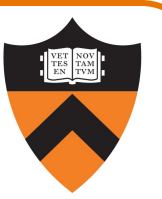

Q: Could a good compiler do this optimization for you?

Before:

for  $(i = 0; i < n; i++)$ for  $(j = 0; j < n; j++)$  $a[n*1 + j] = b[j];$ 

After:

}

A. Yes

#### B. Only sometimes

C. No

$$
\begin{array}{c} \text{for } (i = 0; i < n; i++) {\{ \; \text{int ni = n * i;} \\ \text{for } (j = 0; j < n; j++) \\ \text{a[ni + j] = b[j];} \end{array}
$$

30

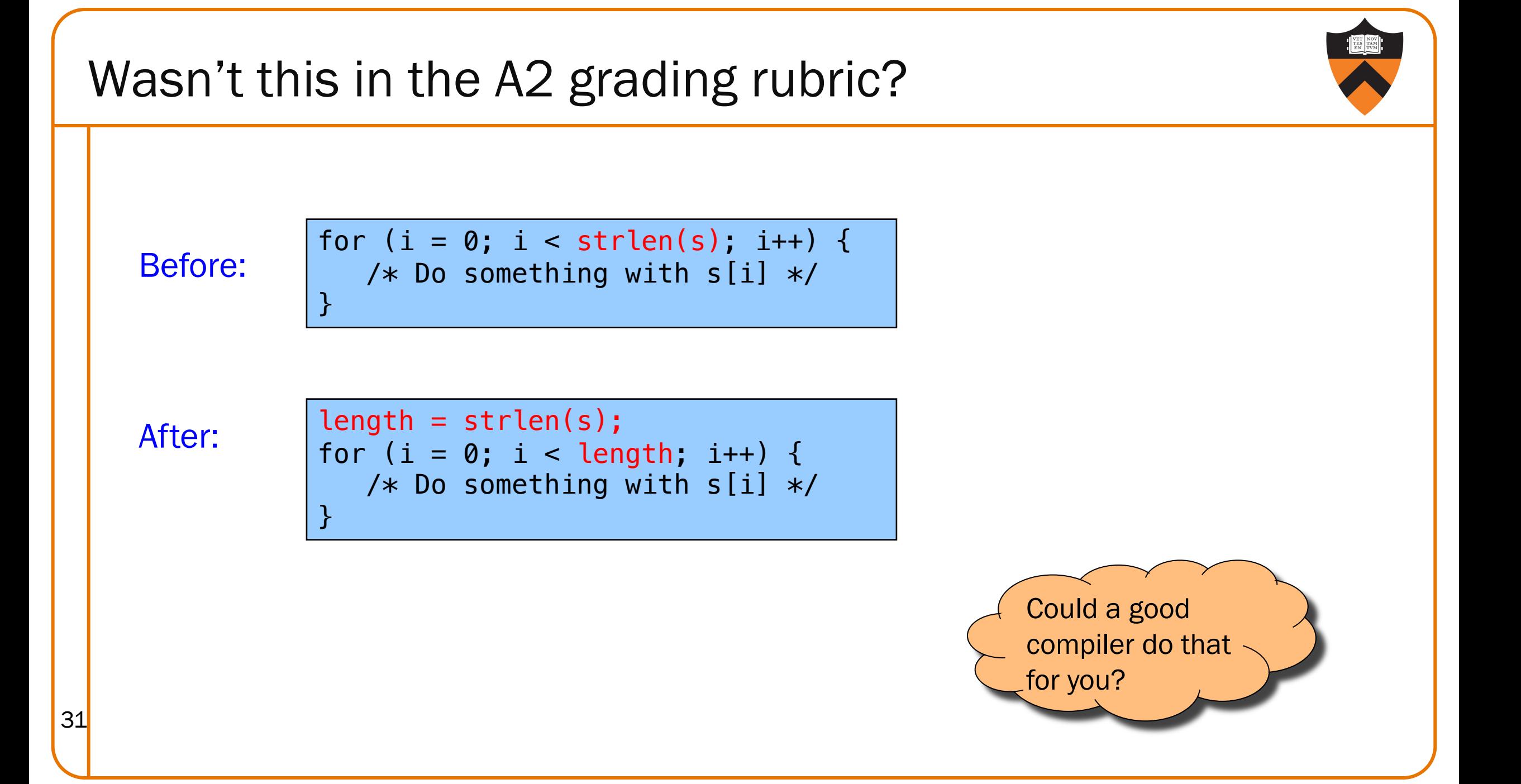

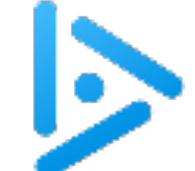

Sydney Bristow asks …

Q: Could a good compiler do this optimization for you?

void twiddle(int \*p1, int \*p2)  $\mathcal{L}$  $*pi + = *p2;$  $*pi += *p2;$ } Before:

A. Yes After:

B. Only sometimes

C. No

void twiddle(int \*p1, int \*p2) {  $*pi += *p2 * 2;$ }

32

# **ALLAS** es as Blockers

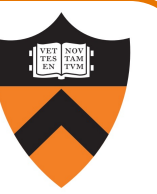

void twiddle(int \*p1, int \*p2) {  $*pi += *p2;$  $*pi += *p2;$ } void twiddle(int \*p1, int \*p2)  $\mathbf{R}$  $*pi += *p2 * 2;$ }

### What if p1 and p2 are aliases?

- •What if p1 and p2 point to *the same* integer?
- First version: result is 4 times  $*p1$
- Second version: result is 3 times  $*p1$

### C99 supports the restrict keyword

• e.g., int \* restrict p1

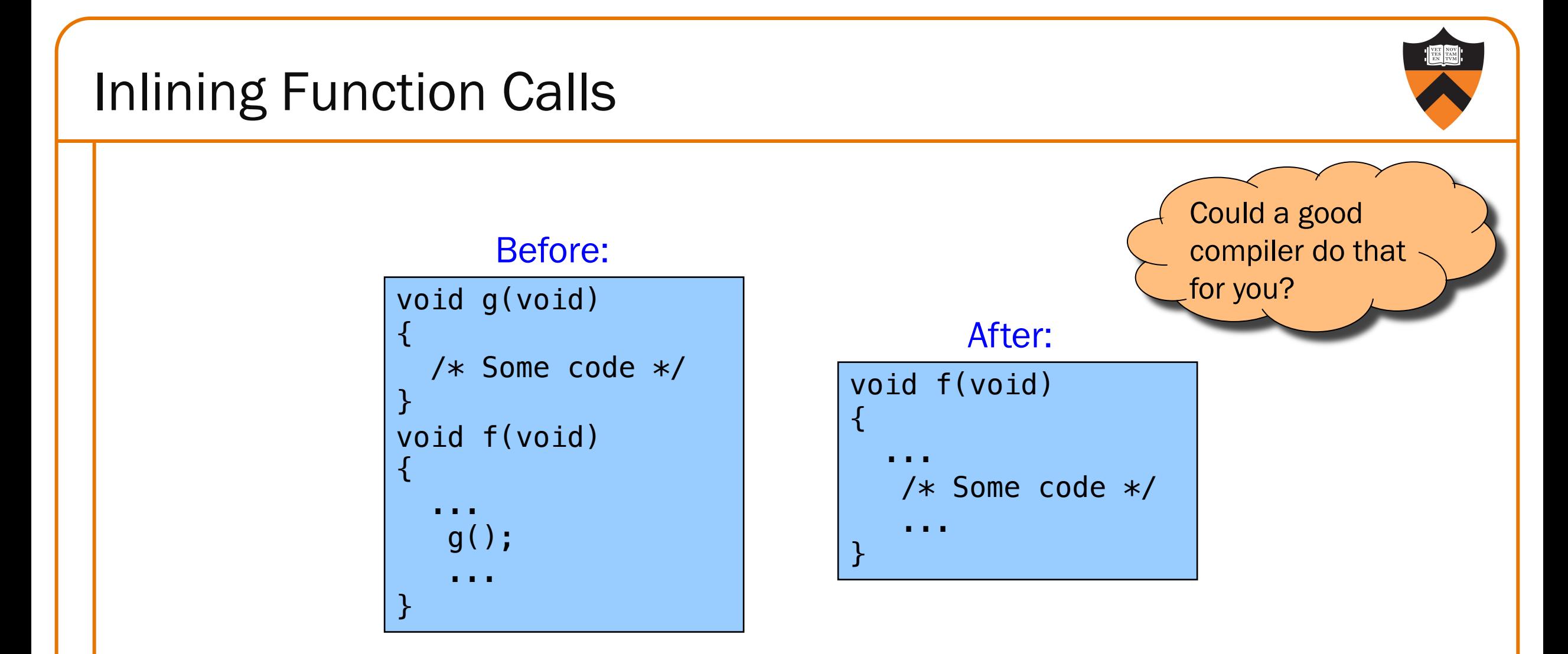

Beware: Can introduce redundant/cloned code, making maintenance more difficulty. Some compilers support inline keyword

Unrolling Loops

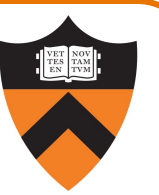

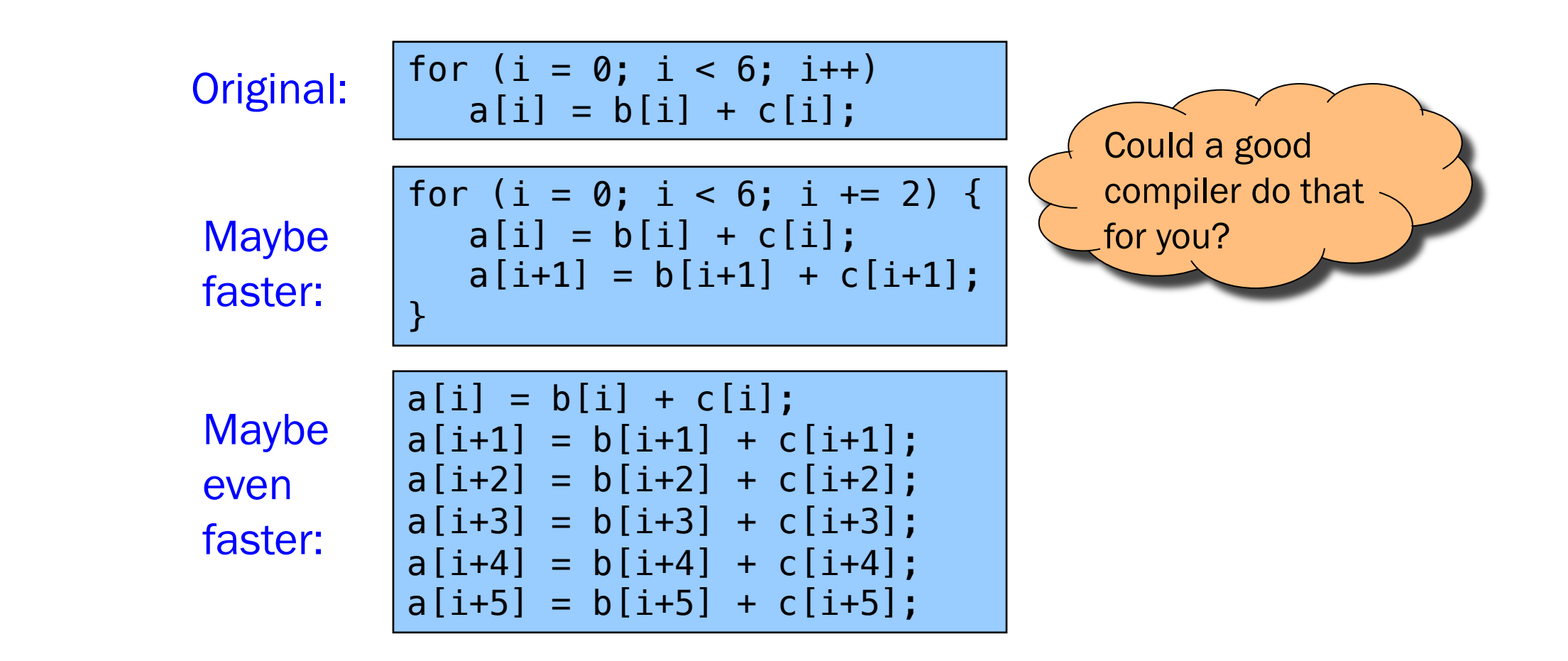

Some compilers provide option, e.g. –funroll-loops

35

### Rewrite code in a lower-level language

- •Use registers instead of memory
- •Use instructions (e.g. adc) that compiler doesn't know
- •Gee, where have I seen this before…?

Beware: Modern optimizing compilers generate fast code!

•Hand-written assembly language code could be slower!

## **Summary**

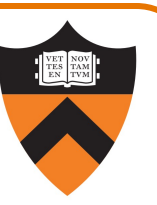

### Steps to improve execution (time) efficiency:

- •Don't do it.
- Don't do it yet.
- Time the code to make sure it's necessary
- •Enable compiler optimizations
- Identify hot spots using profiling
- •Use a better algorithm or data structure
- •Identify common inefficiencies and bad idioms
- •Fine-tune the code